$\sim$  11

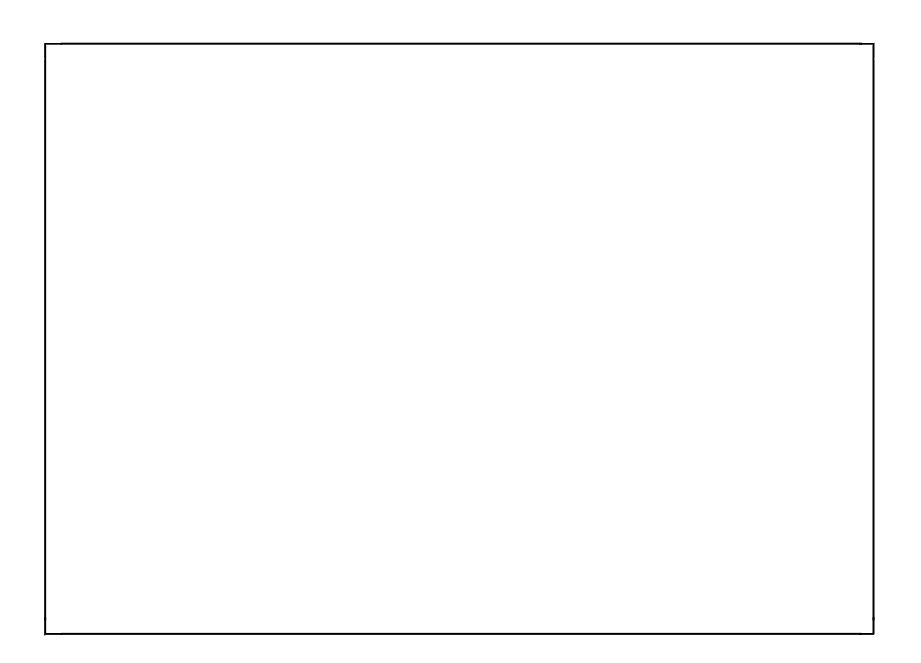

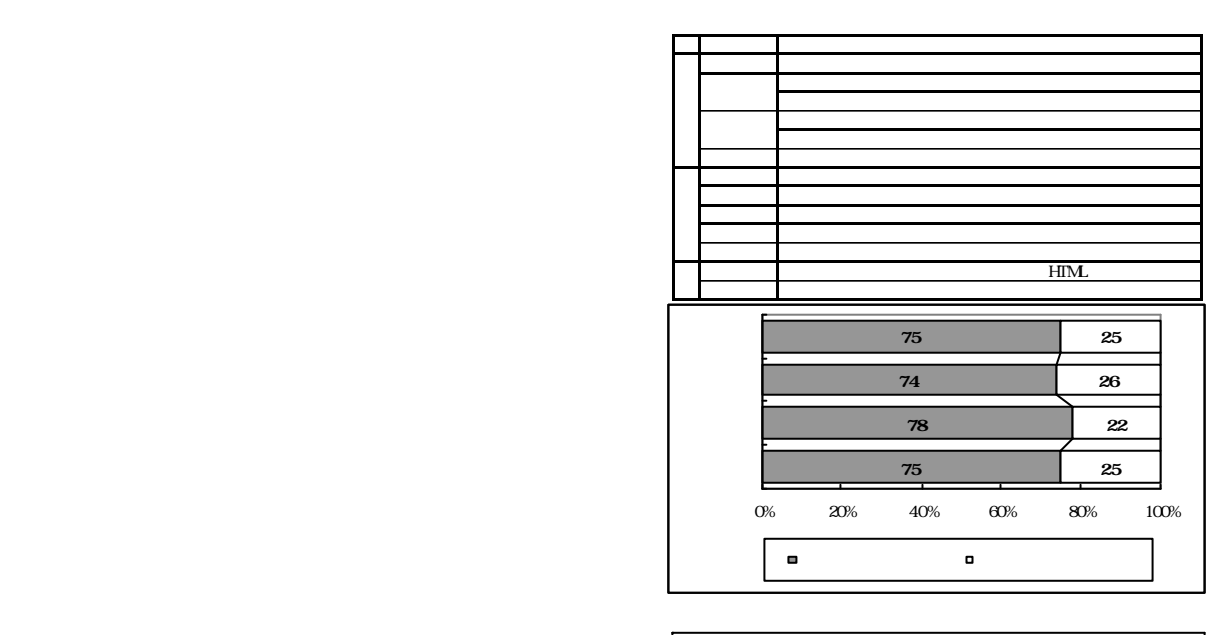

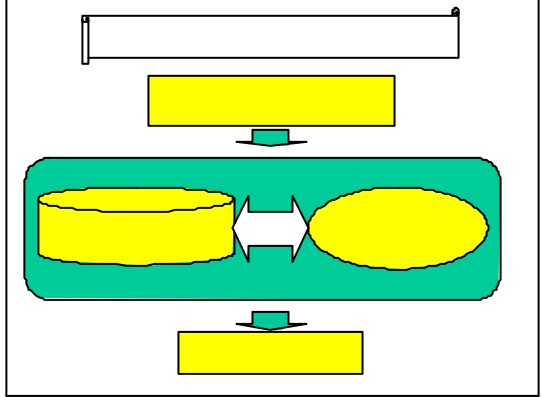

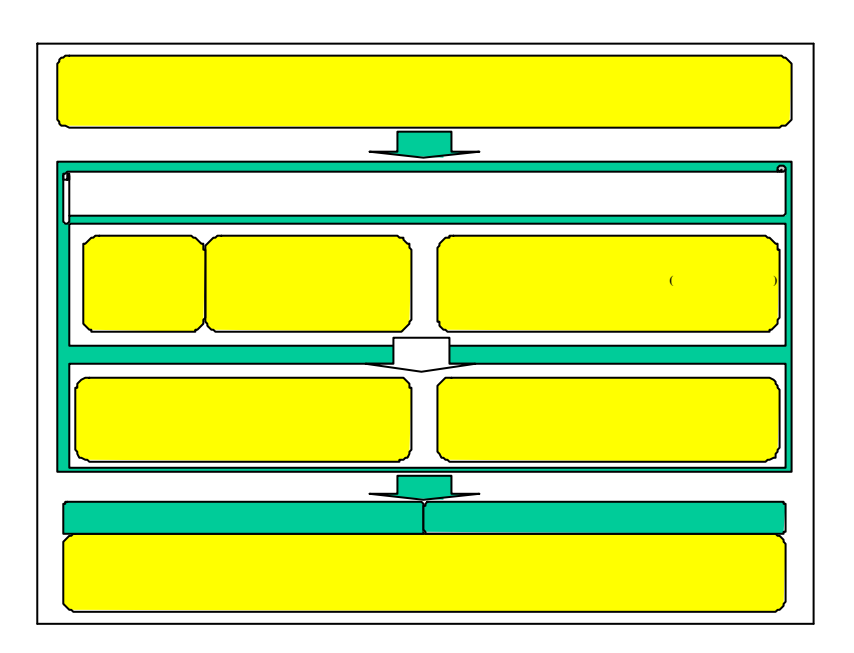

 $($ 

(http://www1.ihatov.ed.jp/)  $(\text{http://edulb.iwate-ed.jp/kyozai/})$ 

- 270 -

 $(2)$ 

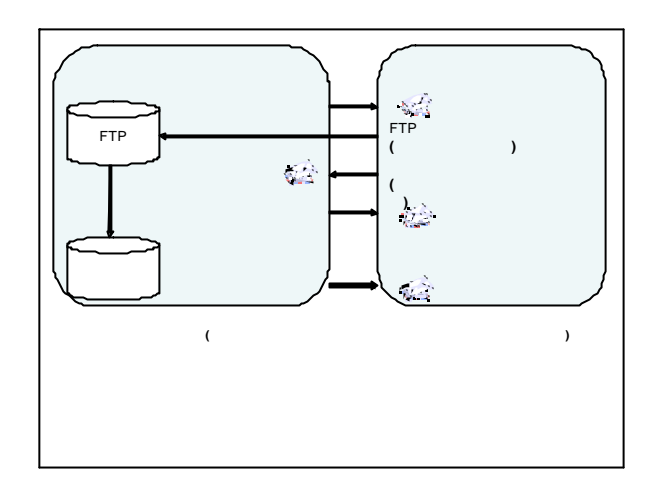

 $(CAIsurf Atthor V2)$ 

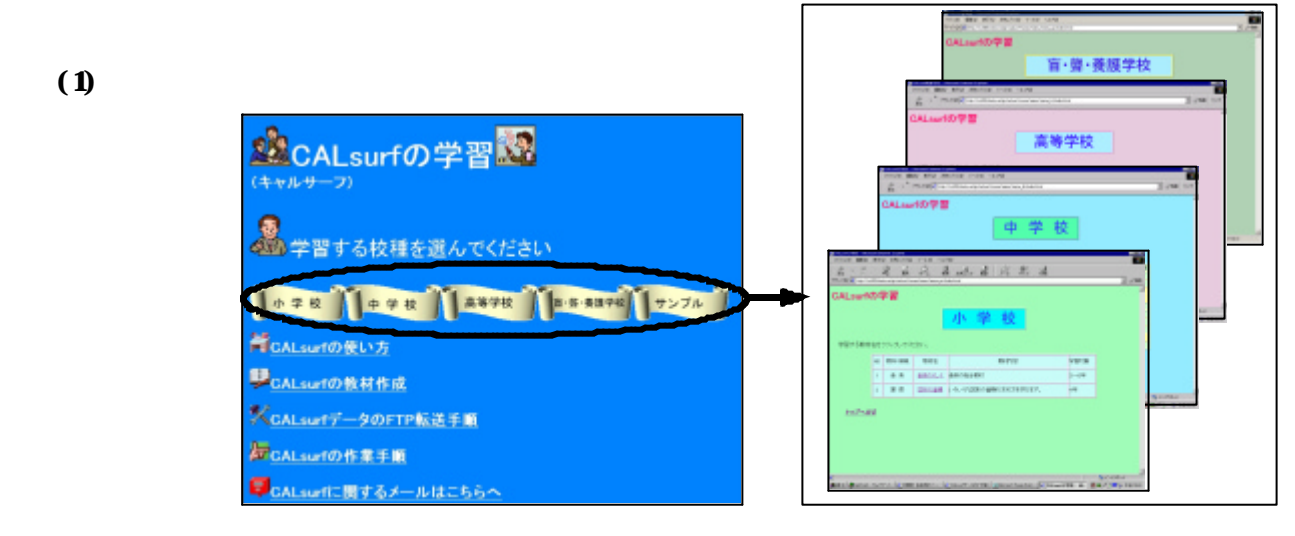

CALsurf

 $(1)$ 

CALsurf

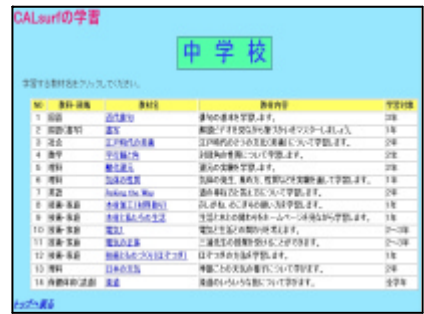

 $C\Delta L$ surf  $C\Delta L$ 

 $\overline{a}$ 

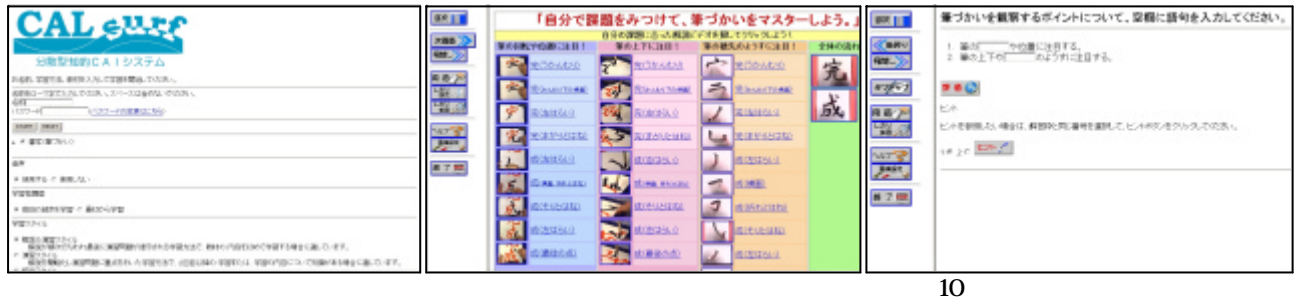

## $(2)$

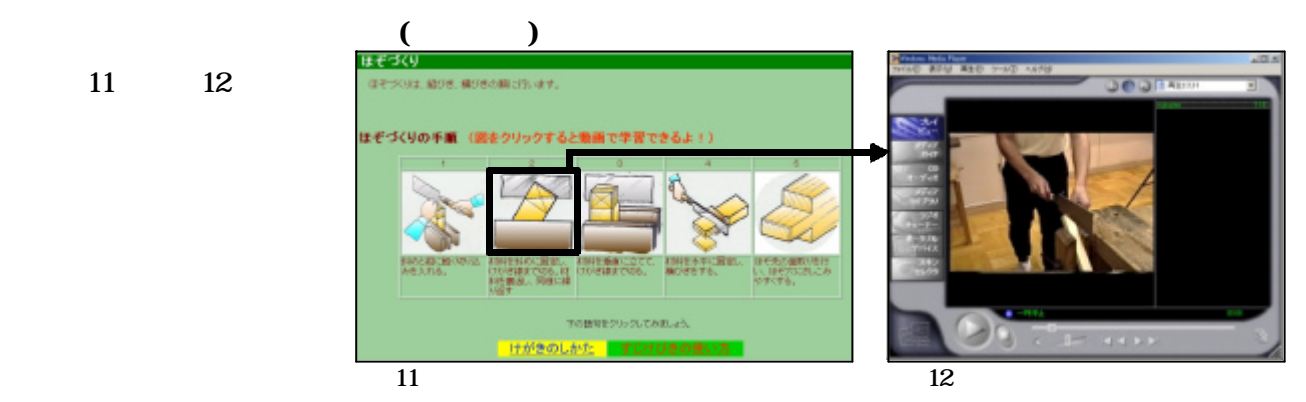

13 14

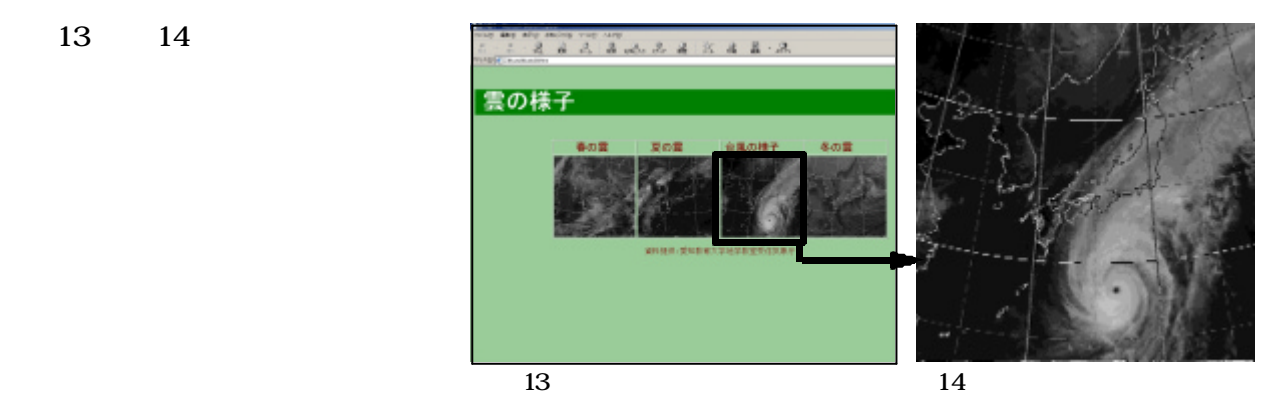

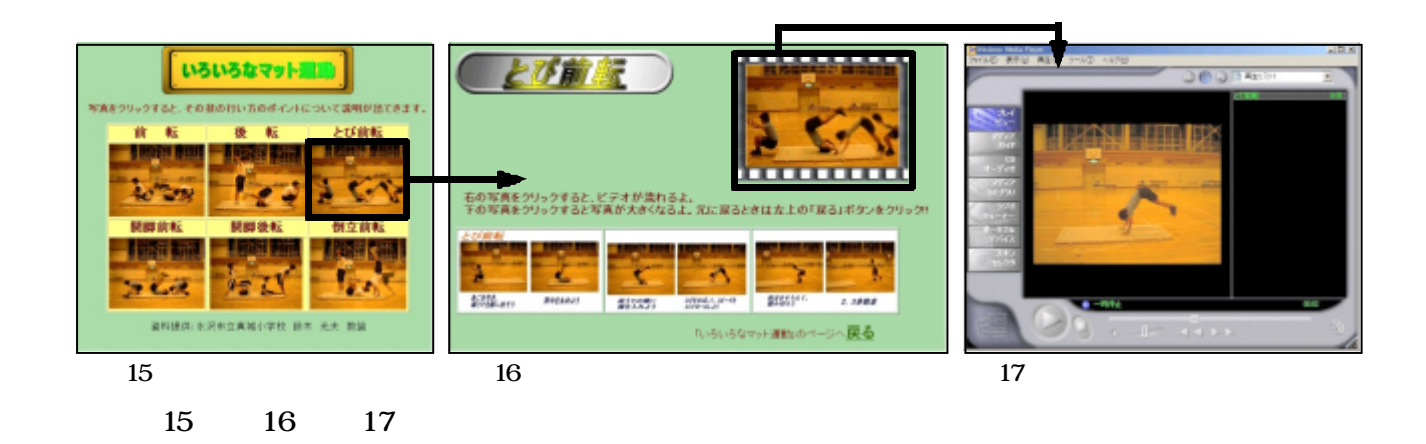

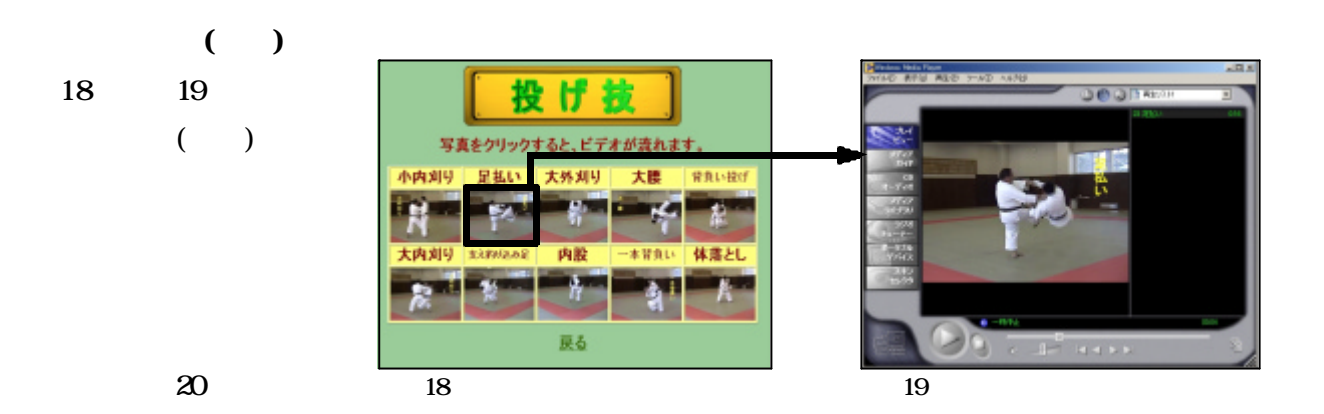

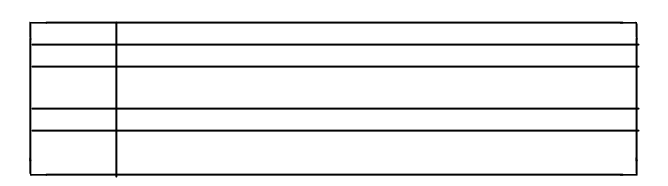

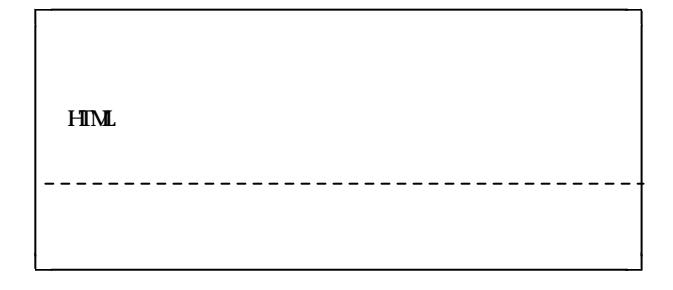

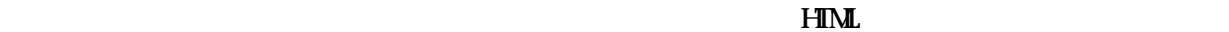

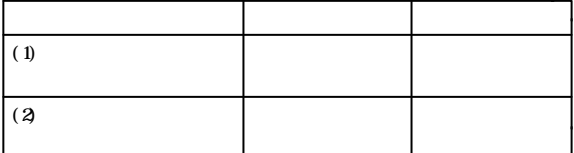

 $\frac{35}{85}$ 

 $(20)$ 

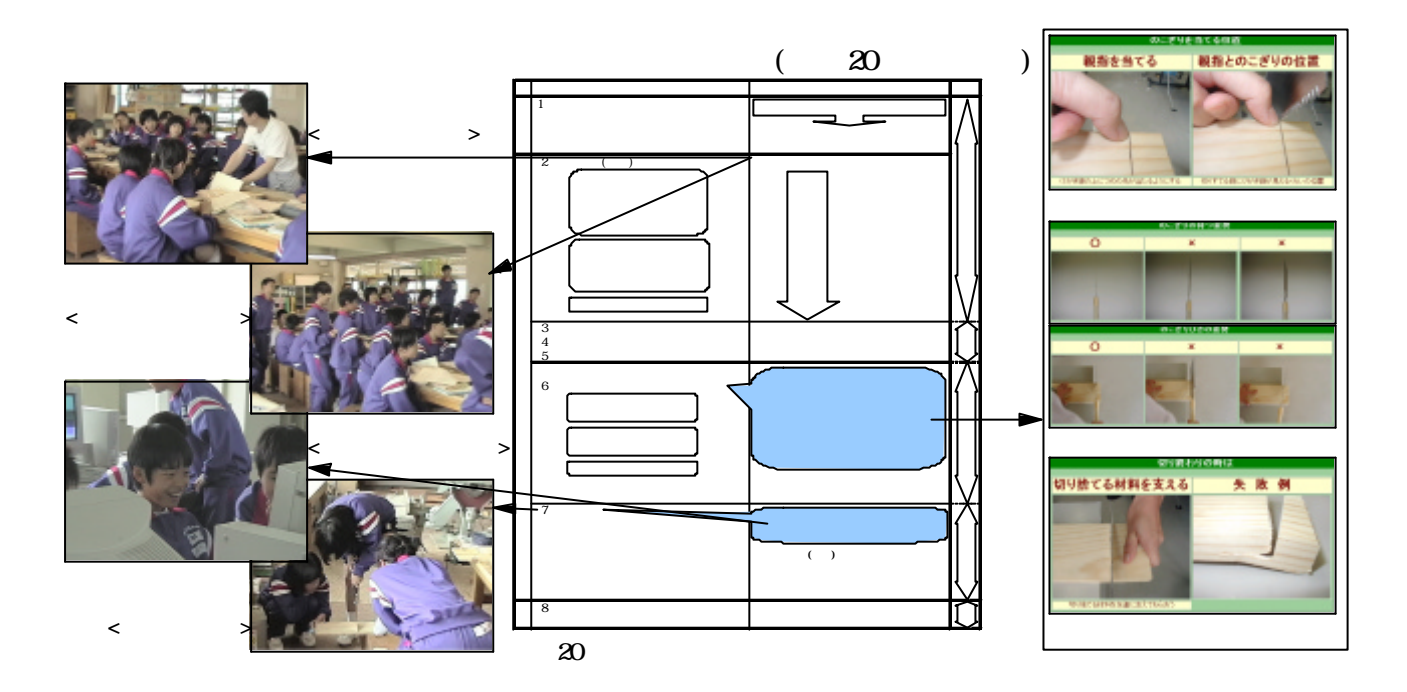

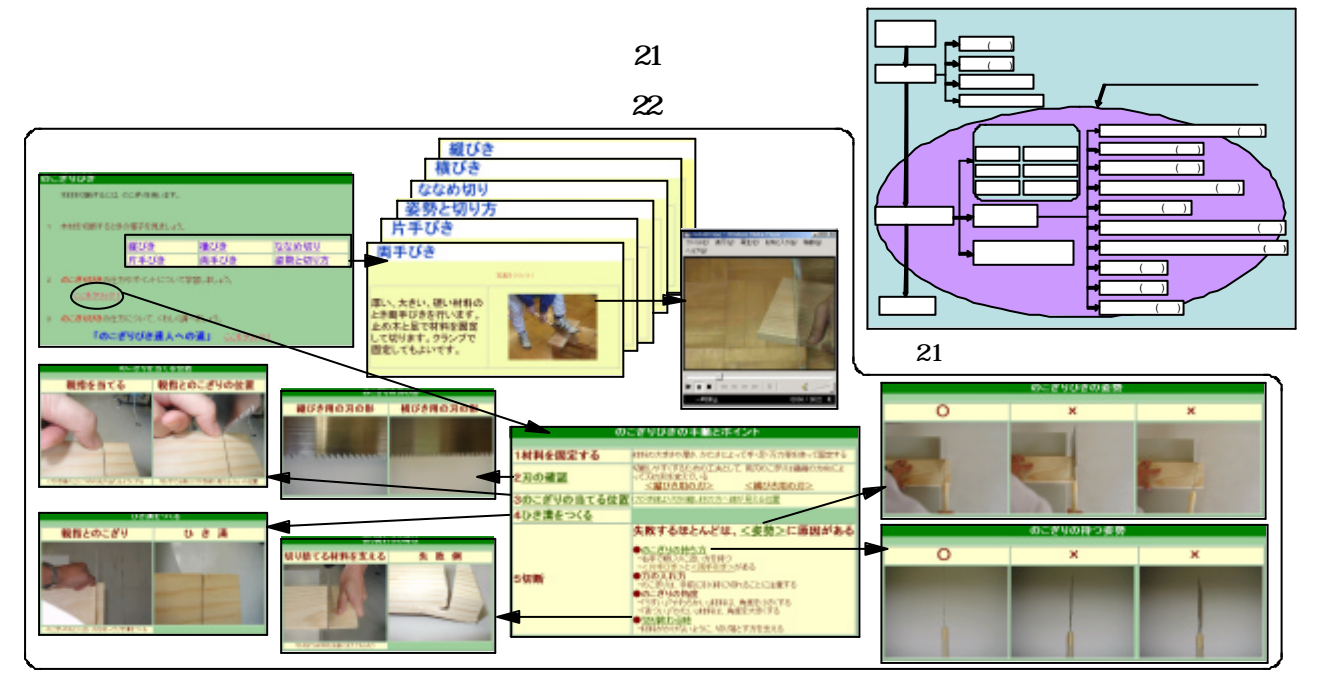

22 本時 活用する教材 学習画面

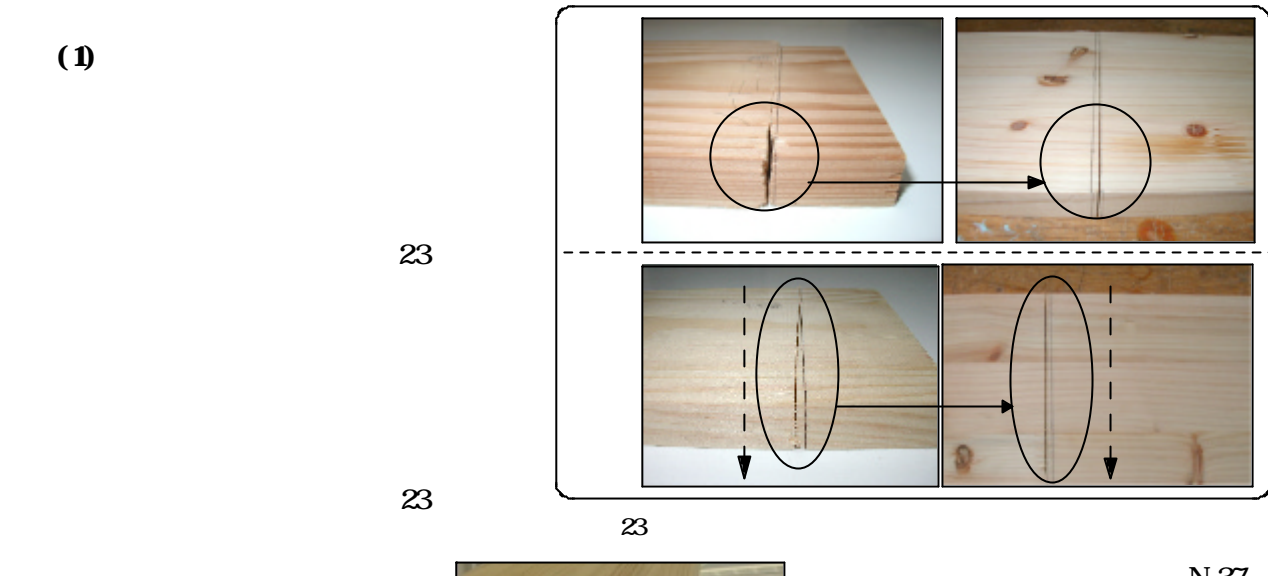

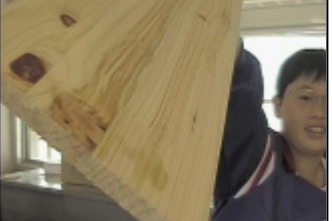

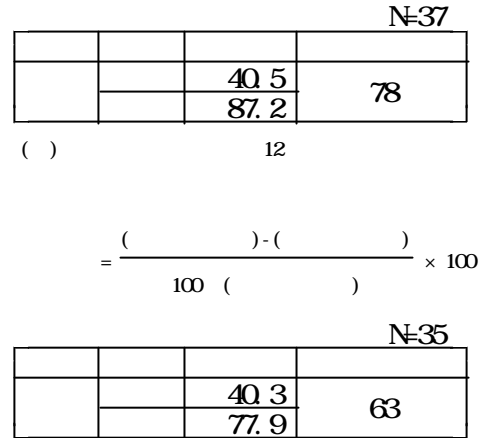

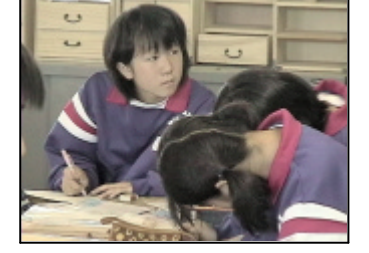

 $( )$ 

 $( )$  26

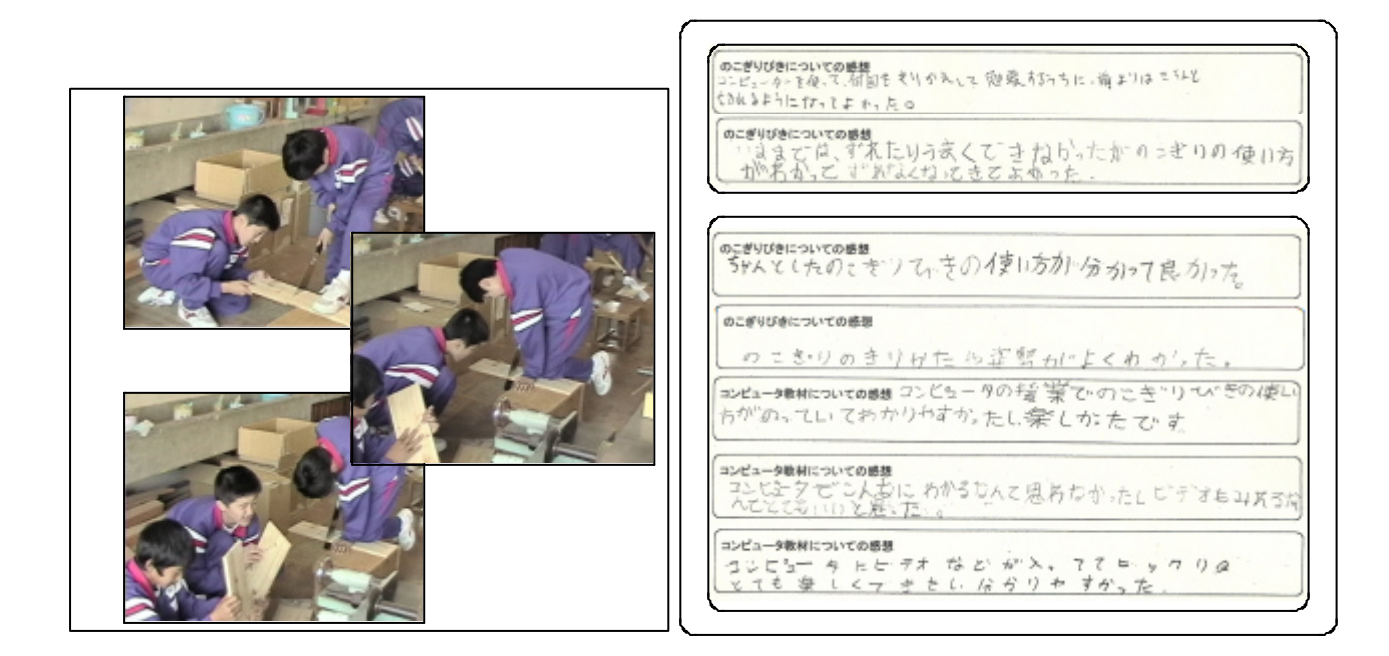

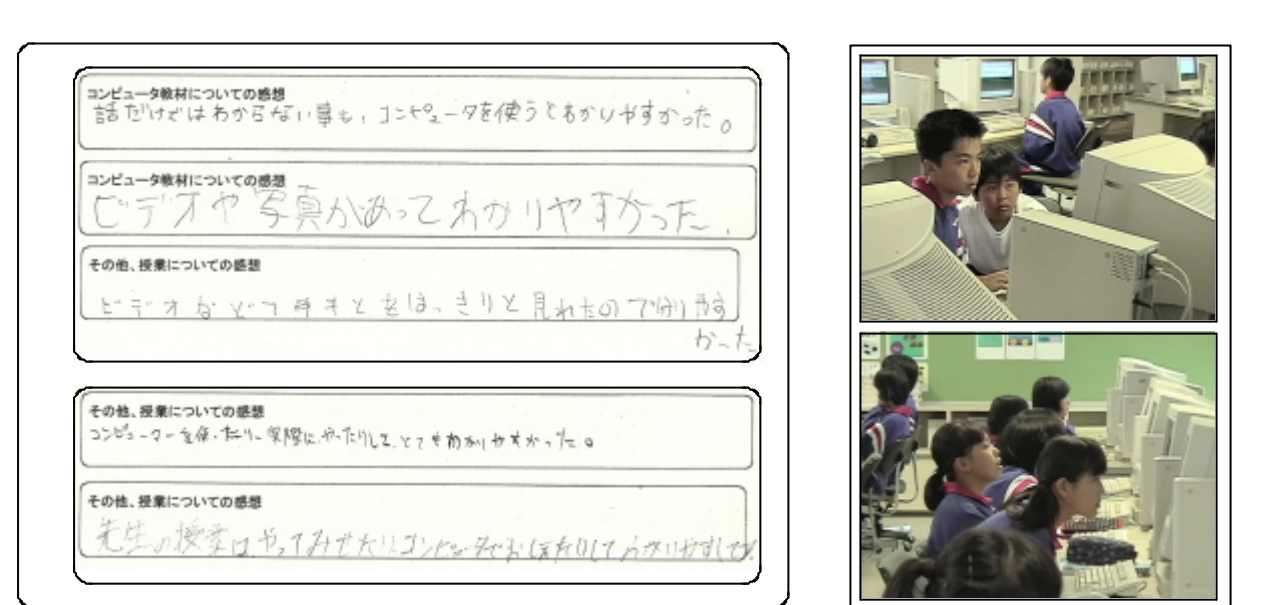

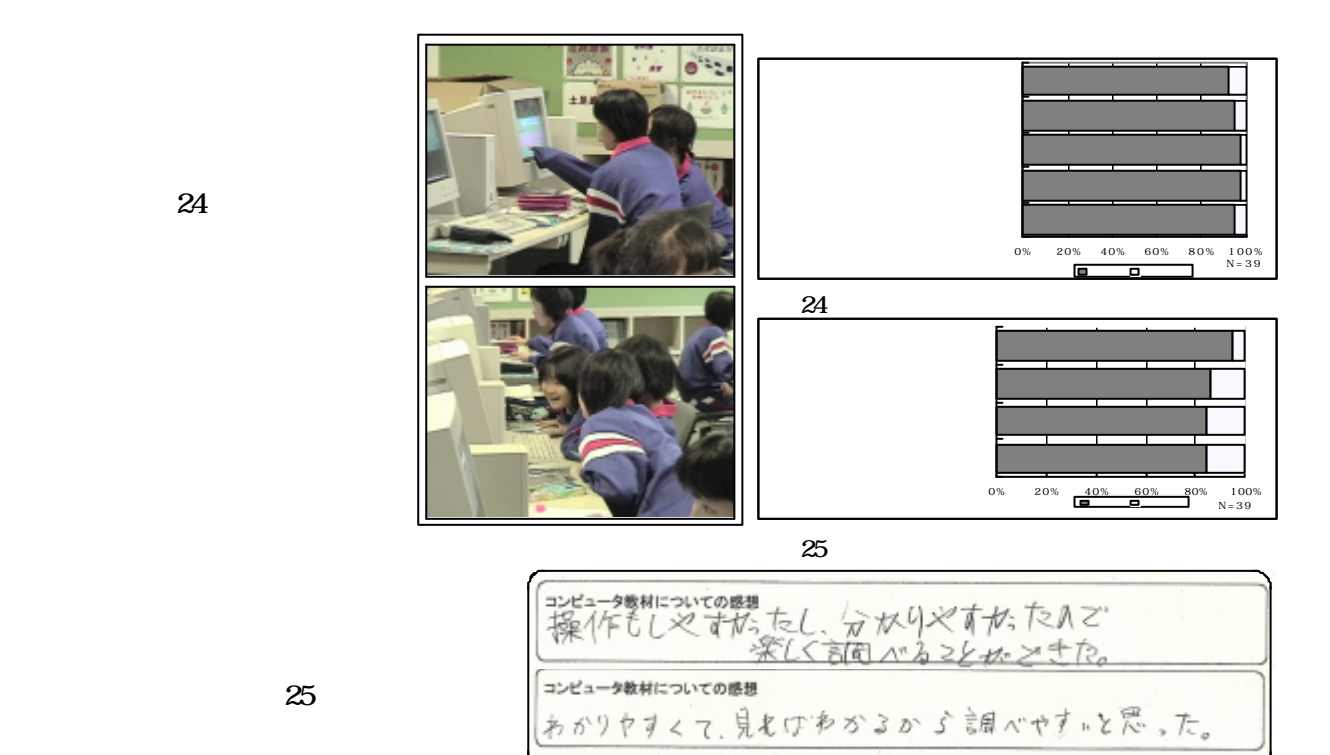

**24** 

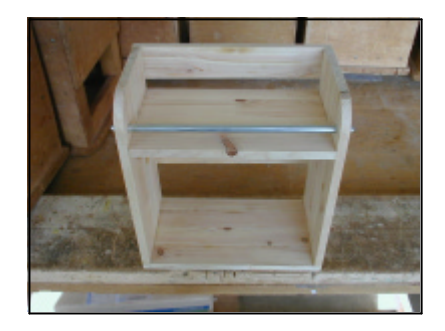

 $\alpha$  26  $\alpha$ 

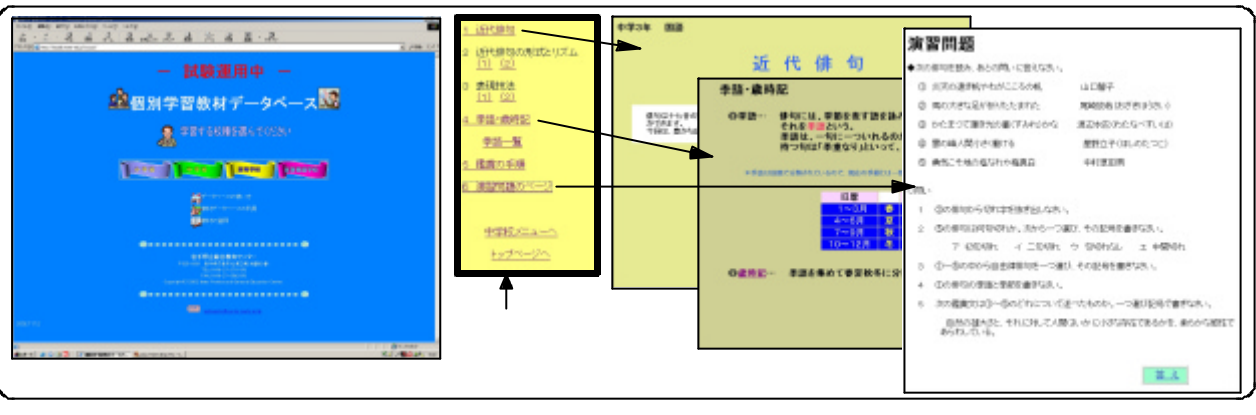

 $26$ 

 $(2)$  $(3)$  $(4)$  $(5)$  $1996$  $11$  25 1999  $\frac{1}{2}$  -  $\frac{1999}{2}$  $\text{Vol. 7}\qquad \qquad 1999$  $2000$ NTT CALsurf Author V2  $12$ (  $\qquad$  ) 1998 http://www.mext.go.jp/b\_menu/shingi/index.htm  $(CA\text{surf})$  http://www.ntts.co.jp/ps/calsurf/

 $(1)$